Oracle
Primavera P6 EPPM
Microsoft Project Import/Export Data Map Guide (XML)

**Version 23** April 2023

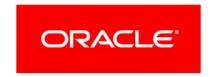

# **Contents**

| About Microsoft Project Import/Export Data Map Guide (XML) | 5  |
|------------------------------------------------------------|----|
| Data Mappings During Export                                |    |
| Options (from Microsoft Project Tools menu)                | 5  |
| View Tab                                                   | 5  |
| Schedule Tab                                               | 6  |
| Calendar Tab                                               | 7  |
| Calculation Tab                                            | 7  |
| Project                                                    | 8  |
| Project Properties                                         | 8  |
| Project Information                                        | 8  |
| Resource                                                   | 9  |
| Task1                                                      |    |
| Resource Assignments                                       | .9 |
| Data Mappings During Import2                               | 2  |
| Options (from Microsoft Project Tools menu)2               | 2  |
| Schedule Tab2                                              | 2  |
| Calendar Tab2                                              | 2  |
| Calculation tab2                                           | 3  |
| Project2                                                   | 4  |
| Project Properties2                                        | 4  |
| Project Information2                                       | 4  |
| Resource2                                                  | 5  |
| Task2                                                      | 7  |
| Resource Assignments3                                      | 4  |
| Copyright3                                                 | 8  |

# **About Microsoft Project Import/Export Data Map Guide (XML)**

This guide details how data is mapped between P6 EPPM and Microsoft Project XML format. Throughout this guide, the term P6 EPPM includes P6 Professional. Any content that applies to only one of these applications is labeled accordingly.

All users who want to exchange data between various formats should use this document.

#### Notes:

- All project-level calendars and any global calendars assigned to activities are exported to Microsoft Project as Working Time Calendars.
  - Working Time Calendars in Microsoft Project are imported into P6 EPPM as project-level calendars.
- Calendars assigned to resources are exported to Microsoft Project as Resource Working Time Calendars.
   Resource Working Time calendars in Microsoft Project are imported into P6 EPPM as resource-level calendars.
- P6 EPPM and P6 Professional use different data structures from Microsoft Project, so some information may be lost during the import and export process. Also P6 EPPM and P6 Professional use slightly different calculations for units and costs from Microsoft Project, so these values might not be identical when a project is imported or exported to Microsoft Projects. Refer to the P6 EPPM Importing and Exporting Guide for further considerations.

**Caution:** Personal information (PI) may be at risk of exposure. Depending on local data protection laws organizations may be responsible for mitigating any risk of exposure.

# **Data Mappings During Export**

**Options (from Microsoft Project Tools menu)** 

**View Tab** 

| P6 EPPM Field               | P6 EPPM Table Field | P6 EPPM Table | Microsoft Project<br>Field |
|-----------------------------|---------------------|---------------|----------------------------|
| Currency Symbol             | curr_symbol         | CURRTYPE      | Symbol                     |
| Positive Currency<br>Format | pos_curr_fmt_type   | CURRTYPE      | Placement                  |
| Number of Decimal Places    | decimal_digit_cnt   | CURRTYPE      | Decimal Digits             |

# Schedule Tab

| P6 EPPM Field                    | P6 EPPM Table Field | P6 EPPM Table | Microsoft Project<br>Field    |
|----------------------------------|---------------------|---------------|-------------------------------|
| Durations Format<br>Unit of Time | user_data           | USERDATA      | Duration is entered in        |
| Default Duration<br>Type         | def_duration_type   | Project       | Default Task Type             |
| See duration type sub-table.     |                     |               |                               |
| Units Format Unit of Time        | user_data           | USERDATA      | Work is entered in            |
| Units per Time format            | user_data           | USERDATA      | Show Assignment<br>Units as a |

#### **Duration Type Sub-table**

| P6 EPPM Field                 | Microsoft Project Field |
|-------------------------------|-------------------------|
| Fixed Duration and Units/Time | Fixed Duration          |

| P6 EPPM Field            | Microsoft Project Field |
|--------------------------|-------------------------|
| Fixed Duration and Units | Fixed Duration          |
| Fixed Units/Time         | Fixed Units             |
| Fixed Units              | Fixed Work              |

# Calendar Tab

| P6 EPPM Field          | P6 EPPM Table Field | P6 EPPM Table | Microsoft Project<br>Field |
|------------------------|---------------------|---------------|----------------------------|
| Work Hours Per Day     | day_hr_cnt          | PREFER        | Hours per day              |
| Work Hours Per<br>Week | week_hr_cnt         | PREFER        | Hours per week             |
| Fiscal Year Begins     | fy_start_month_num  | PROJECT       | Fiscal year starts in      |

# **Calculation Tab**

| P6 EPPM Field       | P6 EPPM Table Field  | P6 EPPM Table | Microsoft Project<br>Field                                  |
|---------------------|----------------------|---------------|-------------------------------------------------------------|
| Critical Activities | critical_drtn_hr_cnt | PROJECT       | Tasks are critical if slack is less than or equal to _ days |

**Note:** The currency settings exported are based on the currency

selected in the User Preferences, Currency tab in P6 EPPM.

# Project

# **Project Properties**

| P6 EPPM Field               | P6 EPPM Table Field                                                        | P6 EPPM Table | Microsoft Project<br>Field |
|-----------------------------|----------------------------------------------------------------------------|---------------|----------------------------|
| Project Name/WBS<br>Name    | wbs_name                                                                   | PROJWBS       | Title                      |
| Notebook<br>Description     | wbs_memo                                                                   | WBSMEMO       | Comments                   |
| User Defined Field<br>Title | User Defined Field (Exchanged only if a mapping is defined for the field.) | UDFVALUE      | Manager                    |
| User Defined Field<br>Title | User Defined Field (Exchanged only if a mapping is defined for the field.) | UDFVALUE      | Subject                    |
| User Defined Field<br>Title | User Defined Field (Exchanged only if a mapping is defined for the field.) | UDFVALUE      | Category                   |
| User Defined Field<br>Title | User Defined Field (Exchanged only if a mapping is defined for the field.) | UDFVALUE      | Keywords                   |

# **Project Information**

| P6 EPPM Field                | P6 EPPM Table Field                | P6 EPPM Table | Microsoft Project<br>Field                   |
|------------------------------|------------------------------------|---------------|----------------------------------------------|
| Default Project<br>Calendar  | clndr_id                           | PROJECT       | Calendar                                     |
| Data Date                    | data_date                          | PROJECT       | Start date and Status date                   |
| Project Leveling<br>Priority | priority_num                       | PROJECT       | Priority                                     |
| n/a                          | Defaults to Project Start<br>Date  | n/a           | Schedule from                                |
| n/a                          | Calculated by Microsoft<br>Project | n/a           | Current Date Calculated by Microsoft Project |

#### Resource

| P6 EPPM Field                  | P6 EPPM Table Field                    | P6 EPPM<br>Table | Microsoft Project<br>Field |
|--------------------------------|----------------------------------------|------------------|----------------------------|
| n/a                            | auto-generated by Microsoft<br>Project | n/a              | ID                         |
| Resource Name                  | rsrc_name                              | RSRC             | Name                       |
| Resource ID                    | rsrc_short_name                        | RSRC             | Initials                   |
| Max Units/Time                 | max_qty_per_hr                         | RSRC             | Max Units                  |
| Price/Unit                     | cost_per_qty                           | RSRC             | Standard Rate              |
| Price/Unit*Overti<br>me Factor | cost_per_qty*ot_factor                 | RSRC             | Overtime Rate              |
| Resource Name (of parent)      | rsrc_name (of parent)                  | RSRC             | Group                      |
| E-Mail Address                 | email_addr                             | RSRC             | Email Address              |

| P6 EPPM Table Field                                                              | P6 EPPM<br>Table                                                                                                    | Microsoft Project<br>Field                                                                                                    |
|----------------------------------------------------------------------------------|----------------------------------------------------------------------------------------------------|----------------------------------------------------------------------------------------------------|
| rsrc_type                                                                        | RSRC                                                                                                    | Туре                                                                                                    |
|                                                                                  |                                                                                                    | (work= labor or equipment, material = material)                                                                                                    |
| unit_abbrev                                                                      | UMEASURE                                                                                                    | Material Labor                                                                                                    |
| start_date cost_per_qty cost_per_qty2 cost_per_qty3 cost_per_qty4 cost_per_qty5  | RSRCRATE                                                                                                    | Cost Rate Tables                                                                                                    |
| rsrc_notes                                                                       | RSRC                                                                                                    | Notes                                                                                                    |
| User defined field (Exchanged only if a mapping is defined for the field.)       | UDFVALUE                                                                                                    | Text1 – Text30                                                                                                    |
| User defined field (Exchanged only if a mapping is defined for the field.)       | UDFVALUE                                                                                                    | Cost1 – Cost10                                                                                                    |
| User defined field (Exchanged only if a mapping is defined for the field.)       | UDFVALUE                                                                                                    | Date1 – Date10                                                                                                    |
| User defined field<br>(Exchanged only if a mapping is<br>defined for the field.) | UDFVALUE                                                                                                    | Duration1 –<br>Duration10                                                                                                    |
|                                                                                  | unit_abbrev  start_date cost_per_qty cost_per_qty2 cost_per_qty4 cost_per_qty5  rsrc_notes  User defined field (Exchanged only if a mapping is defined for the field.)  User defined field (Exchanged only if a mapping is defined for the field.)  User defined field (Exchanged only if a mapping is defined for the field.)  User defined field (Exchanged only if a mapping is defined for the field.)  User defined field (Exchanged only if a mapping is defined for the field.) | rsrc_type  RSRC  unit_abbrev  unit_abbrev  unit_abbrev  unit_abbrev  unit_abbrev  unit_abbrev  unit_abbrev  unit_abbrev  unit_abbrev  unit_abbrev  unit_abbrev  unit_abbrev  unit_abbrev  unit_abbrev  unit_abbrev  unit_abbrev  unit_abbrev  unit_abbrev  unit_abbrev  RSRCRATE  RSRCRATE  RSRC  unit_date cost_per_qty2 cost_per_qty3 cost_per_qty3 cost_per_qty4 cost_per_qty5  rsrc_notes  RSRC  unit_date cost_per_qty cost_per_qty cost_per_ |

| P6 EPPM Field               | P6 EPPM Table Field                                                        | P6 EPPM<br>Table | Microsoft Project<br>Field                                                   |
|-----------------------------|----------------------------------------------------------------------------|------------------|------------------------------------------------------------------------------|
| User Defined<br>Field Title | User defined field (Exchanged only if a mapping is defined for the field.) | UDFVALUE         | Number1 –<br>Number20                                                        |
| User Defined<br>Field Title | User defined field (Exchanged only if a mapping is defined for the field.) | UDFVALUE         | Start1 – Start10                                                             |
| User Defined<br>Field Title | User defined field (Exchanged only if a mapping is defined for the field.) | UDFVALUE         | Finish1 – Finish10                                                           |
| User Defined<br>Field Title | User defined field (Exchanged only if a mapping is defined for the field.) | UDFVALUE         | Flag1 – Flag20                                                               |
| User Defined<br>Field Title | User defined field (Exchanged only if a mapping is defined for the field.) | UDFVALUE         | Baseline Cost1 –<br>Baseline Cost10<br>(Microsoft Project<br>2002 and later) |
| User Defined<br>Field Title | User defined field (Exchanged only if a mapping is defined for the field.) | UDFVALUE         | Baseline Work1 –<br>Baseline Work10<br>(Microsoft Project<br>2002 and later) |

#### **Units and Prices Sub-table**

| P6 EPPM Field  | Microsoft Project Field |
|----------------|-------------------------|
| Effective Date | Effective Date          |
| Price/Unit 1   | Standard Rate A         |
| Price/Unit 2   | Standard Rate B         |

| P6 EPPM Field | Microsoft Project Field |
|---------------|-------------------------|
| Price/Unit 3  | Standard Rate C         |
| Price/Unit 4  | Standard Rate D         |
| Price/Unit 5  | Standard Rate E         |

#### Task

| P6 EPPM Field                              | P6 EPPM Table Field                    | P6 EPPM Table | Microsoft Project Field |
|--------------------------------------------|----------------------------------------|---------------|-------------------------|
| n/a                                        | auto-generated by<br>Microsoft Project | n/a           | ID                      |
| Activity Name                              | task_name                              | TASK          | Name                    |
| WBS Code                                   | wbs_short_name                         | PROJWBS       | WBS                     |
| n/a                                        | calculated on export                   | n/a           | Outline Level           |
| Primary<br>Constraint                      | cstr_type                              | TASK          | Constraint Type         |
| See constraint sub-table.                  |                                        |               |                         |
| Primary<br>Constraint<br>Date              | cstr_date                              | TASK          | Constraint Date         |
| Activity<br>Leveling<br>Priority           | priority_type                          | TASK          | Priority                |
| See activity leveling priority sub-table.  |                                        |               |                         |
| Activity Type See activity type sub-table. | task_type                              | TASK          | Task or Milestone       |

| P6 EPPM Field                                                       | P6 EPPM Table Field | P6 EPPM Table | Microsoft Project Field |
|---------------------------------------------------------------------|---------------------|---------------|-------------------------|
| At Completion<br>Duration                                           | total_drtn_hr_cnt   | TASK          | Duration                |
| Planned<br>Duration (P6<br>EPPM)                                    | target_drtn_hr_cnt  | TASK          | Baseline Duration       |
| Original<br>Duration or<br>Planned<br>Duration (P6<br>Professional) |                     |               |                         |
| Actual<br>Duration                                                  | act_drtn_hr_cnt     | TASK          | Actual Duration         |
| Remaining<br>Duration                                               | remain_drtn_hr_cnt  | TASK          | Remaining Duration      |
| Duration Type<br>See duration<br>type sub-table.                    | duration_type       | TASK          | Task Type               |
| Predecessors                                                        | n/a                 | TASKPRED      | Predecessors            |
| Start                                                               | start_date          | TASK          | Start                   |
| Finish                                                              | end_date            | TASK          | Finish                  |
| Early Start                                                         | early_start_date    | TASK          | Early Start             |
| Early Finish                                                        | early_end_date      | TASK          | Early Finish            |
| Late Start                                                          | late_start_date     | TASK          | Late Start              |
| Late Finish                                                         | late_end_date       | TASK          | Late Finish             |
| Planned Start                                                       | target_start_date   | TASK          | Baseline Start          |
| Planned Finish                                                      | target_end_date     | TASK          | Baseline Finish         |
| Actual Start                                                        | act_start_date      | TASK          | Actual Start            |
| Actual Finish                                                       | act_end_date        | TASK          | Actual Finish           |

|                                                                                                    | 1                   |               | 1                       |
|----------------------------------------------------------------------------------------------------|---------------------|---------------|-------------------------|
| P6 EPPM Field                                                                                                    | P6 EPPM Table Field | P6 EPPM Table | Microsoft Project Field |
| At Completion<br>Labor Units                                                                                               | total_work_qty      | TASK          | Work                    |
| Planned Labor<br>Units (P6<br>EPPM)                                                                                        | target_work_qty     | TASK          | Baseline Work           |
| Budgeted<br>Labor Units or<br>Planned Labor<br>Units (P6<br>Professional)                                                  |                     |               |                         |
| Actual Labor<br>Units                                                                                                    | act_work_qty        | TASK          | Actual Work             |
| Estimate At<br>Completion<br>Cost                                                                                          | EAC                 | TASK          | Cost                    |
| (actual cost + estimate to complete cost)                                                                                  |                     |               |                         |
| At Completion<br>Expense Cost                                                                                              | total_expense_cost  | TASK          | Fixed Cost              |
| Budget At<br>Completion                                                                                                    | BAC                 | TASK          | Baseline Cost           |
| (planned labor<br>cost + planned<br>nonlabor cost<br>+ planned<br>expense cost<br>in P6 EPPM)                              |                     |               |                         |
| (budgeted or planned labor cost + budgeted or planned nonlabor cost + budgeted or planned expense cost in P6 Professional) |                     |               |                         |

|                                                                                   |                                                                            | T             | 1                                  |
|-----------------------------------------------------------------------------------|----------------------------------------------------------------------------|---------------|------------------------------------|
| P6 EPPM Field                                                                     | P6 EPPM Table Field                                                        | P6 EPPM Table | Microsoft Project Field            |
| Accrual Type                                                                      | cost_load_type                                                             | PROJCOST      | Fixed Cost Accrual                 |
| See accrual type sub-table.                                                       |                                                                            |               |                                    |
| Activity<br>Calendars                                                             | clndr_id (foreign key)                                                     | TASK          | Task Calendar                      |
| Expected                                                                          | expect_end_date                                                            | TASK          | Deadline                           |
| Finish                                                                            |                                                                            |               | (Microsoft Project 2000 and later) |
| Physical %                                                                        | phys_complete_pct                                                          | TASK          | Physical % Complete                |
| Complete                                                                          |                                                                            |               | (Microsoft Project 2002 and later) |
| Estimate To<br>Complete<br>(Remaining<br>labor,<br>nonlabor, and<br>expense cost) | ETC                                                                        | TASK          | Remaining Cost                     |
| Notebook<br>Description                                                           | task_memo                                                                  | TASKMEMO      | Notes                              |
| User Defined                                                                      | User defined field                                                         | UDFVALUE      | Text1-Text30                       |
| Field Title                                                                       | (Exchanged only if a mapping is defined for the field.)                    |               |                                    |
| User Defined<br>Field Title                                                       | User defined field<br>(Exchanged only if a                                 | UDFVALUE      | Cost1-Cost10                       |
|                                                                                   | mapping is defined for the field.)                                         |               |                                    |
| User Defined<br>Field Title                                                       | User defined field (Exchanged only if a mapping is defined for the field.) | UDFVALUE      | Duration1-Duration10               |

| P6 EPPM Field               | P6 EPPM Table Field                                     | P6 EPPM Table | Microsoft Project Field                     |
|-----------------------------|---------------------------------------------------------|---------------|---------------------------------------------|
| User Defined                | User defined field                                      | UDFVALUE      | Start1-Start10                              |
| Field Title                 | (Exchanged only if a mapping is defined for the field.) |               |                                             |
| User Defined<br>Field Title | User defined field                                      | UDFVALUE      | Finish1-Finish10                            |
| rieia Titie                 | (Exchanged only if a mapping is defined for the field.) |               |                                             |
| User Defined                | User defined field                                      | UDFVALUE      | Flag1-Flag20                                |
| Field Title                 | (Exchanged only if a mapping is defined for the field.) |               |                                             |
| User Defined                | User defined field                                      | UDFVALUE      | Number1-Number20                            |
| Field Title                 | (Exchanged only if a mapping is defined for the field.) |               |                                             |
| User Defined                | User defined field                                      | UDFVALUE      | Date1 - Date10                              |
| Field Title                 | (Exchanged only if a mapping is defined for the field.) |               |                                             |
| User Defined<br>Field Title | User defined field                                      | UDFVALUE      | Baseline Cost1 – Baseline<br>Cost10         |
| Tield Tille                 | (Exchanged only if a mapping is defined for the field.) |               | (Microsoft Project 2002 and later)          |
| User Defined<br>Field Title | User defined field                                      | UDFVALUE      | Baseline Duration1 –<br>Baseline Duration10 |
| Tiola Tillo                 | (Exchanged only if a mapping is defined for the field.) |               | (Microsoft Project 2002 and later)          |
| User Defined                | User defined field                                      | UDFVALUE      | Baseline Work1 –<br>Baseline Work10         |
| Field Title                 | (Exchanged only if a mapping is defined for the field.) |               | (Microsoft Project 2002 and later)          |

| P6 EPPM Field               | P6 EPPM Table Field                                                                                      | P6 EPPM Table | Microsoft Project Field |
|-----------------------------|----------------------------------------------------------------------------------------------------|---------------|-------------------------|
| User Defined<br>Field Title | User defined field (The Activity ID Setting applies when you are updating an existing imported project.) | UDFVALUE      | Activity ID             |

#### **Constraint Sub-table**

| P6 EPPM Field                  | Microsoft Project Field |
|--------------------------------|-------------------------|
| Start on                       | Must start on           |
| Start on or before             | Start no later than     |
| Start on or after              | Start no earlier than   |
| Mandatory Start                | Must start on           |
| Finish on                      | Must finish on          |
| Finish on or after             | Finish no earlier than  |
| Finish on or before            | Finish no later than    |
| Mandatory Finish               | Must finish on          |
| As late as possible            | As late as possible     |
| Activities without constraints | As soon as possible     |

#### **Activity Leveling Priority sub-table**

| P6 EPPM Field | Microsoft Project Field |
|---------------|-------------------------|
| Тор           | Highest                 |
| High          | Higher                  |
| Medium        | Medium                  |
| Low           | Lower                   |

| P6 EPPM Field | Microsoft Project Field |
|---------------|-------------------------|
| Lowest        | Lowest                  |

#### **Activity Type Sub-table**

| P6 EPPM Field      | Microsoft Project Field                                                                        |  |
|--------------------|------------------------------------------------------------------------------------------------|--|
| Task Dependent     | Task - Scheduling Ignores Resource<br>Calendars is selected                                    |  |
|                    | (Microsoft Project 2000 and later)                                                             |  |
| Resource Dependent | Task - Scheduling Ignores Resource Calendars is not selected (Microsoft Project 2000 or later) |  |
| 0                  | ,                                                                                              |  |
| Start Milestone    | Milestone - Mark Task as Milestone is selected                                                 |  |
| Finish Milestone   | Milestone - Mark Task as Milestone is selected                                                 |  |
| Level of Effort    | Task - Scheduling Ignores Resource<br>Calendars is not selected                                |  |
|                    | (Microsoft Project 2000 and later)                                                             |  |

#### **Duration Type Sub-table**

| P6 EPPM Field                 | Microsoft Project Field            |
|-------------------------------|------------------------------------|
| Fixed Duration and Units/Time | Fixed Duration (Effort Driven No)  |
| Fixed Units/Time              | Fixed Units (Effort Driven Yes)    |
| Fixed Units                   | Fixed Work (Effort Driven No)      |
| Fixed Duration and Units      | Fixed Duration (Effort Driven Yes) |
| Fixed Units/Time              | Fixed Units (Effort Driven No)     |

# **Accrual Type Sub-table**

| P6 EPPM Field         | Microsoft Project Field |
|-----------------------|-------------------------|
| Start of Activity     | Start                   |
| Uniform over Activity | Prorated                |
| Finish of Activity    | End                     |

# **Resource Assignments**

| P6 EPPM Field                                                                         | P6 EPPM Table Field | P6 EPPM Table | Microsoft Project<br>Field |
|---------------------------------------------------------------------------------------|---------------------|---------------|----------------------------|
| Planned<br>Units/Time (P6<br>EPPM)                                                    | target_qty_per_hr   | TASKRSRC      | Units                      |
| Budgeted<br>Units/Time or<br>Planned<br>Units/Time (P6<br>Professional)               |                     |               |                            |
| At Completion<br>Units                                                                | total_qty           | TASKRSRC      | Work                       |
| Planned Units<br>(P6 EPPM)<br>Budgeted Units<br>or Planned Units<br>(P6 Professional) | target_qty          | TASKRSRC      | Planned Work               |
| Actual Regular<br>Units                                                               | act_reg_qty         | TASKRSRC      | Actual Work                |
| Actual Overtime<br>Units                                                              | act_ot_qty          | TASKRSRC      | Actual Overtime<br>Work    |
| At Completion<br>Cost                                                                 | total_cost          | TASKRSRC      | Cost                       |
| Planned Cost (P6                                                                      | target_cost         | TASKRSRC      | Planned Cost               |

| P6 EPPM Field                                         | P6 EPPM Table Field                                     | P6 EPPM Table | Microsoft Project  |
|-------------------------------------------------------|---------------------------------------------------------|---------------|--------------------|
| Po EPPIWI FIEIG                                       | PO EFFINITABLE FIELD                                    | PO EPPW Table | Field              |
| EPPM)                                                 |                                                         |               |                    |
| Budgeted Cost or<br>Planned Cost (P6<br>Professional) |                                                         |               |                    |
| Actual Cost                                           | act_cost                                                | TASKRSRC      | Actual Cost        |
| Lag                                                   | lag_drtn_hr_cnt                                         | TASKRSRC      | Assignment Delay   |
| Resource Curve                                        | curv_id (foreign key)                                   | TASKRSRC      | Work Contour       |
| See resource curve sub-table.                         |                                                         |               |                    |
| User Defined                                          | User defined field                                      | UDFVALUE      | Notes              |
| Field Title                                           | (Exchanged only if a mapping is defined for the field.) |               |                    |
| User Defined                                          | User defined field                                      | UDFVALUE      | Cost1 – Cost10     |
| Field Title                                           | (Exchanged only if a mapping is defined for the field.) |               |                    |
| User Defined                                          | User defined field                                      | UDFVALUE      | Date1 – Date10     |
| Field Title                                           | (Exchanged only if a mapping is defined for the field.) |               |                    |
| User Defined                                          | User defined field                                      | UDFVALUE      | Duration1 –        |
| Field Title                                           | (Exchanged only if a mapping is defined for the field.) |               | Duration10         |
| User Defined                                          | User defined field                                      | UDFVALUE      | Start1 – Start10   |
| Field Title                                           | (Exchanged only if a mapping is defined for the field.) |               |                    |
| User Defined                                          | User defined field                                      | UDFVALUE      | Finish1 – Finish10 |
| Field Title                                           | (Exchanged only if a mapping is defined for the         |               |                    |

| P6 EPPM Field               | P6 EPPM Table Field                                                        | P6 EPPM Table | Microsoft Project<br>Field                                                   |
|-----------------------------|----------------------------------------------------------------------------|---------------|------------------------------------------------------------------------------|
|                             | field.)                                                                    |               |                                                                              |
| User Defined<br>Field Title | User defined field (Exchanged only if a mapping is defined for the field.) | UDFVALUE      | Text1 – Text30                                                               |
| User Defined<br>Field Title | User defined field (Exchanged only if a mapping is defined for the field.) | UDFVALUE      | Flag1 – Flag20                                                               |
| User Defined<br>Field Title | User defined field (Exchanged only if a mapping is defined for the field.) | UDFVALUE      | Baseline Cost1 –<br>Baseline Cost10<br>(Microsoft Project<br>2002 and later) |
| User Defined<br>Field Title | User defined field (Exchanged only if a mapping is defined for the field.) | UDFVALUE      | Baseline Work1 –<br>Baseline Work10<br>(Microsoft Project<br>2002 and later) |
| User Defined<br>Field Title | User defined field (Exchanged only if a mapping is defined for the field.) | UDFVALUE      | Number1 –<br>Number20                                                        |

#### **Resource Curve Sub-table**

| P6 EPPM Field       | Microsoft Project Field |
|---------------------|-------------------------|
| Linear              | Flat                    |
| Triangular Increase | Back Loaded             |
| Triangular Decrease | Front Loaded            |
| Double Peak         | Double Peak             |
| Early Peak          | Early Peak              |

| P6 EPPM Field                            | Microsoft Project Field |
|------------------------------------------|-------------------------|
| Offset Triangular                        | Late Peak               |
| Bell Shaped                              | Bell                    |
| Trapezoidal                              | Turtle                  |
| All other curve types (including Manual) | Contoured               |

# **Data Mappings During Import**

# Options (from Microsoft Project Tools menu)

#### **Schedule Tab**

| Microsoft Project Field     | P6 EPPM Table Field | P6 EPPM Table | P6 EPPM Field    |
|-----------------------------|---------------------|---------------|------------------|
| Default Task Type           | def_duration_type   | PROJECT       | Default Duration |
| See default type sub-table. |                     |               |                  |

#### **Default Task Type Sub-table**

| Microsoft Project Field | P6 EPPM Field                 |  |
|-------------------------|-------------------------------|--|
| Fixed Duration          | Fixed Duration and Units/Time |  |
| Fixed Units             | Fixed Units/Time              |  |
| Fixed Work              | Fixed Units                   |  |

#### Calendar Tab

| Microsoft Project<br>Field | P6 EPPM Table Field | P6 EPPM Table | P6 EPPM Field          |
|----------------------------|---------------------|---------------|------------------------|
| Fiscal year starts in      | fy_start_month_num  | PROJECT       | Fiscal Year Begins     |
| Hours Per Day              | day_hr_cnt          | CALENDAR      | Work Hours Per Day     |
| Hours Per Week             | week_hr_cnt         | CALENDAR      | Work Hours Per<br>Week |

#### Notes:

- Calendars in P6 EPPM additionally have settings for Work Hours Per Month and Work Hours Per Year. Microsoft Project does not have equivalent fields. To calculate Work Hours Per Month, P6 EPPM applies the following formula: Days Per Month (as defined in Microsoft Project) multiplied by Hours Per Day. Using the value derived from this calculation, P6 EPPM applies the following formula to calculate Work Hours per Year: Work Hours per Month multiplied by 12.
- Calendar hours per timeperiod settings in Microsoft Project are only imported if the Use assigned calendar to specify the number of work hours for each time period option is selected on the time periods page of application settings in P6 EPPM or the time periods page of admin preferences in P6 Professional.
- Working time calendars in Microsoft Project are imported as project-level calendars. Resource working time calendars in Microsoft Project are imported as resource-level calendars.

#### Calculation tab

| Microsoft Project<br>Field                                | P6 EPPM Table Field  | P6 EPPM Table | P6 EPPM Field       |
|-----------------------------------------------------------|----------------------|---------------|---------------------|
| Tasks are critical if slack is less than or equal to days | critical_drtn_hr_cnt | PROJECT       | Critical Activities |

# Project

# **Project Properties**

| Microsoft Project<br>Field | P6 EPPM Table<br>Field                                                              | P6 EPPM Table | P6 EPPM Field               |
|----------------------------|-------------------------------------------------------------------------------------|---------------|-----------------------------|
| Title                      | wbs_name                                                                            | PROJWBS       | Project Name/WBS<br>Name    |
| Comments                   | wbs_memo                                                                            | WBSMEMO       | Notebook<br>Description     |
| Manager                    | User Defined Field (Exchanged only if a mapping is defined for the field.)          | UDFVALUE      | User Defined Field<br>Title |
| Subject                    | User Defined Field (Exchanged only if a mapping is defined for the field.)          | UDFVALUE      | User Defined Field<br>Title |
| Category                   | User Defined Field (Exchanged only if a mapping is defined for the field.)          | UDFVALUE      | User Defined Field<br>Title |
| Keywords                   | User Defined Field<br>(Exchanged only if a<br>mapping is defined<br>for the field.) | UDFVALUE      | User Defined Field<br>Title |

# **Project Information**

| Microsoft Project<br>Field | P6 EPPM Table Field | P6 EPPM Table | P6 EPPM Field               |
|----------------------------|---------------------|---------------|-----------------------------|
| Calendar                   | clndr_id            |               | Default Project<br>Calendar |

| Microsoft Project Field                        | P6 EPPM Table Field          | P6 EPPM Table | P6 EPPM Field                  |
|------------------------------------------------|------------------------------|---------------|--------------------------------|
| Start Date                                     | data_date<br>plan_start_date | PROJECT       | Data Date and<br>Planned Start |
| Priority                                       | priority_num                 | PROJECT       | Project Leveling<br>Priority   |
| Finish date (Calculated by Microsoft Project.) | plan_end_date                | PROJECT       | Must Finish By                 |

#### Resource

| Microsoft Project                        | P6 EPPM Table Field                        | P6 EPPM Table | P6 EPPM Field                                    |
|------------------------------------------|--------------------------------------------|---------------|--------------------------------------------------|
| Name                                     | rsrc_name                                  | RSRC          | Resource Name                                    |
| Resource Initials or Resource Name       | rsrc_short_name                            | RSRC          | Resource ID                                      |
| Max Units                                | max_qty_per_hr                             | RSRC          | Max Units/Time                                   |
| Standard Rate                            | cost_per_qty                               | RSRC          | Price/Unit                                       |
| Overtime Rate                            | cost_per_qty<br>multiplied by<br>ot_factor | RSRC          | Price/Unit multiplied<br>by Overtime Factor      |
| Group                                    | rsrc_name(of parent)                       | RSRC          | Resource Name (of parent)                        |
| Email Address                            | email_addr                                 | RSRC          | Email Address                                    |
| Type (work = labor, material = material) | rsrc_type                                  | RSRC          | Resource Type<br>(labor, equipment,<br>material) |
| Material Labor                           | unit_abbrev                                | UMEASURE      | Unit of Measure                                  |

|                                           | ı                                                                                              | I             | 1                           |
|-------------------------------------------|------------------------------------------------------------------------------------------------|---------------|-----------------------------|
| Microsoft Project<br>Field                | P6 EPPM Table Field                                                                            | P6 EPPM Table | P6 EPPM Field               |
| Cost Rate Tables See cost rate sub-table. | start_date<br>cost_per_qty<br>cost_per_qty2<br>cost_per_qty3<br>cost_per_qty4<br>cost_per_qty5 | RSRCRATE      | Units & Prices              |
| Notes                                     | rsrc_notes                                                                                     | RSRC          | Resource Notes              |
| Text1-Text30                              | User defined field (Exchanged only if a mapping is defined for the field.)                     | UDFVALUE      | User Defined Field<br>Title |
| Cost1-Cost10                              | User defined field (Exchanged only if a mapping is defined for the field.)                     | UDFVALUE      | User Defined Field<br>Title |
| Date1-Date10                              | User defined field (Exchanged only if a mapping is defined for the field.)                     | UDFVALUE      | User Defined Field<br>Title |
| Duration1-Duration1                       | User defined field (Exchanged only if a mapping is defined for the field.)                     | UDFVALUE      | User Defined Field<br>Title |
| Number1-Number20                          | User defined field<br>(Exchanged only if a<br>mapping is defined<br>for the field.)            | UDFVALUE      | User Defined Field<br>Title |
| Start1-Start10                            | User defined field (Exchanged only if a mapping is defined for the field.)                     | UDFVALUE      | User Defined Field<br>Title |

| Microsoft Project<br>Field                                                  | P6 EPPM Table Field                                                                 | P6 EPPM Table | P6 EPPM Field               |
|-----------------------------------------------------------------------------|-------------------------------------------------------------------------------------|---------------|-----------------------------|
| Finish1-Finish10                                                            | User defined field (Exchanged only if a mapping is defined for the field.)          | UDFVALUE      | User Defined Field<br>Title |
| Flag1-Flag20                                                                | User defined field (Exchanged only if a mapping is defined for the field.)          | UDFVALUE      | User Defined Field<br>Title |
| Baseline Cost1-<br>Baseline Cost10<br>(Microsoft Project<br>2002 and later) | User defined field<br>(Exchanged only if a<br>mapping is defined<br>for the field.) | UDFVALUE      | User Defined Field<br>Title |
| Baseline Work1-<br>Baseline Work10<br>(Microsoft Project<br>2002)           | User defined field (Exchanged only if a mapping is defined for the field.)          | UDFVALUE      | User Defined Field<br>Title |

#### **Cost Rate Sub-table**

| Microsoft Project Field | P6 EPPM Field  |
|-------------------------|----------------|
| Effective Date          | Effective Date |
| Standard Rate A         | Price/Unit 1   |
| Standard Rate B         | Price/Unit 2   |
| Standard Rate C         | Price/Unit 3   |
| Standard Rate D         | Price/Unit 4   |
| Standard Rate E         | Price/Unit 5   |

# Task

| Microsoft Project<br>Field                           | P6 EPPM Table Field                       | P6 EPPM Table | P6 EPPM Field                                                 |
|------------------------------------------------------|-------------------------------------------|---------------|---------------------------------------------------------------|
| ID                                                   | auto-increment or<br>Microsoft Project ID | TASK          | Activity ID                                                   |
| Name                                                 | task_name                                 | TASK          | Activity Name                                                 |
| WBS                                                  | wbs_short_name                            | PROJWBS       | WBS Code                                                      |
| Outline Level                                        | builds the WBS structure                  | n/a           | n/a                                                           |
| Constraint Type                                      | cstr_type                                 | TASK          | Primary Constraint                                            |
| See constraint type sub-table.                       |                                           |               |                                                               |
| Constraint Date                                      | cstr_date                                 | TASK          | Primary Constraint<br>Date                                    |
| Priority See activity leveling priority sub-table.   | priority_type                             | TASK          | Activity Leveling<br>Priority                                 |
| Task or Milestone<br>See activity type<br>sub-table. | task_type                                 | TASK          | Activity Type                                                 |
| Duration                                             | total_drtn_hr_cnt                         | TASK          | At Completion<br>Duration                                     |
| Baseline Duration                                    | target_drtn_hr_cnt                        | TASK          | Planned Duration<br>(P6 EPPM)                                 |
|                                                      |                                           |               | Original Duration or<br>Planned Duration<br>(P6 Professional) |
| Actual Duration                                      | act_drtn_hr_cnt                           | TASK          | Actual Duration                                               |
| Remaining Duration                                   | remain_drtn_hr_cnt                        | TASK          | Remaining Duration                                            |
| Task Type See duration type sub-table.               | duration_type                             | TASK          | Duration Type                                                 |
| Predecessors                                         | n/a                                       | TASKPRED      | Predecessors                                                  |

| Microsoft Project | P6 EPPM Table Field | P6 EPPM Table | P6 EPPM Field                                                          |
|-------------------|---------------------|---------------|------------------------------------------------------------------------|
| Start             | start_date          | TASK          | Start                                                                  |
| Finish            | end_date            | TASK          | Finish                                                                 |
| Early Start       | early_start_date    | TASK          | Early Start                                                            |
| Early Finish      | early_end_date      | TASK          | Early Finsih                                                           |
| Late Start        | late_start_date     | TASK          | Late Start                                                             |
| Late Finish       | late_end_date       | TASK          | Late Finish                                                            |
| Baseline Start    | target_start_date   | TASK          | Planned Start                                                          |
| Baseline Finish   | target_end_date     | TASK          | Planned Finish                                                         |
| Actual Start      | act_start_date      | TASK          | Actual Start                                                           |
| Actual Finish     | act_end_date        | TASK          | Actual Finish                                                          |
| Work              | total_work_qty      | TASK          | At Completion Labor<br>Units                                           |
| Baseline Work     | target_work_qty     | TASK          | Planned Labor Units<br>(P6 EPPM)                                       |
|                   |                     |               | Budgeted Labor<br>Units or Planned<br>Labor Units (P6<br>Professional) |
| Actual Work       | act_work_qty        | TASK          | Actual Labor Units                                                     |
| Cost              | EAC                 | TASK          | Estimate At Completion Cost (actual cost + estimate to complete cost)  |
| Fixed Cost        | total_expense_cost  | TASK          | At Completion<br>Expense Cost                                          |

| Microsoft Project<br>Field                                      | P6 EPPM Table Field    | P6 EPPM Table | P6 EPPM Field                                                                                                    |
|-----------------------------------------------------------------|------------------------|---------------|----------------------------------------------------------------------------------------------------|
| Baseline Cost                                                   | BAC                    | TASK          | Budget At<br>Completion                                                                                                    |
|                                                                 |                        |               | (planned labor cost<br>+ planned nonlabor<br>cost + planned<br>expense cost in P6<br>EPPM)                                                   |
|                                                                 |                        |               | (budgeted or<br>planned labor cost +<br>budgeted or planned<br>nonlabor cost +<br>budgeted or planned<br>expense cost in P6<br>Professional) |
| Actual Cost                                                     | ACWP                   | TASK          | Actual Cost (actual labor, nonlabor, and expense cost)                                                                                       |
| Fixed Cost Accrual See accrual type sub-table                   | cost_load_type         | PROJCOST      | Accrual Type                                                                                                    |
| Task Calendar                                                   | clndr_id (foreign key) | TASK          | Activity Calendars                                                                                                    |
| Deadline<br>(Microsoft Project<br>2000 and later)               | expect_end_date        | TASK          | Expected Finish                                                                                                    |
| Physical %<br>Complete<br>(Microsoft Project<br>2002 and later) | phys_complete_pct      | TASK          | Physical %<br>Complete                                                                                                    |
| Remaining Cost                                                  | ETC                    | TASK          | Estimate To Complete (Remaining labor, nonlabor, and expense cost)                                                                           |
| Notes                                                           | task_memo              | TASKMEMO      | Notebook<br>Description                                                                                                    |

| Microsoft Project<br>Field | P6 EPPM Table Field                                                        | P6 EPPM Table | P6 EPPM Field               |
|----------------------------|----------------------------------------------------------------------------|---------------|-----------------------------|
| Text1-Text30               | User defined field (Exchanged only if a mapping is defined for the field.) | UDFVALUE      | User Defined Field<br>Title |
| Cost1-Cost10               | User defined field (Exchanged only if a mapping is defined for the field.) | UDFVALUE      | User Defined Field<br>Title |
| Duration1-Duration<br>10   | User defined field (Exchanged only if a mapping is defined for the field.) | UDFVALUE      | User Defined Field<br>Title |
| Start1-Start10             | User defined field (Exchanged only if a mapping is defined for the field.) | UDFVALUE      | User Defined Field<br>Title |
| Finish1-Finish10           | User defined field (Exchanged only if a mapping is defined for the field.) | UDFVALUE      | User Defined Field<br>Title |
| Flag1-Flag20               | User defined field (Exchanged only if a mapping is defined for the field.) | UDFVALUE      | User Defined Field<br>Title |
| Number1-Number2<br>0       | User defined field (Exchanged only if a mapping is defined for the field.) | UDFVALUE      | User Defined Field<br>Title |
| Date1-Date10               | User defined field (Exchanged only if a mapping is defined for the field.) | UDFVALUE      | User Defined Field<br>Title |

| Microsoft Project<br>Field                                                             | P6 EPPM Table Field                                                                 | P6 EPPM Table | P6 EPPM Field               |
|----------------------------------------------------------------------------------------|-------------------------------------------------------------------------------------|---------------|-----------------------------|
| Baseline<br>Cost1-Baseline<br>Cost10<br>(Microsoft Project<br>2002 and later)          | User defined field<br>(Exchanged only if a<br>mapping is defined<br>for the field.) | UDFVALUE      | User Defined Field<br>Title |
| Baseline Duration<br>1-Baseline<br>Duration10<br>(Microsoft Project<br>2002 and later) | User defined field<br>(Exchanged only if a<br>mapping is defined<br>for the field.) | UDFVALUE      | User Defined Field<br>Title |
| Baseline<br>Work1-Baseilne<br>Work10<br>(Microsoft Project<br>2002 and later)          | User defined field<br>(Exchanged only if a<br>mapping is defined<br>for the field.) | UDFVALUE      | User Defined Field<br>Title |
| Activity ID                                                                            | User defined field (Exchanged only if a mapping is defined for the field.)          | UDFVALUE      | User Defined Field<br>Title |

#### **Constraint Sub-table**

| Microsoft Project Field | P6 EPPM Field       |
|-------------------------|---------------------|
| Must start on           | Mandatory Start     |
| Start no later than     | Start on or before  |
| Start no earlier than   | Start on or after   |
| Must finish on          | Mandatory Finish    |
| Finish no earlier than  | Finish on or after  |
| Finish no later than    | Finish on or before |
| As late as possible     | As late as possible |

| Microsoft Project Field | P6 EPPM Field                  |
|-------------------------|--------------------------------|
| As soon as possible     | Activities without constraints |

# **Activity Leveling Priority Sub-table**

| Microsoft Project Field | P6 EPPM Field |
|-------------------------|---------------|
| Highest                 | Тор           |
| Higher                  | High          |
| Medium                  | Medium        |
| Lower                   | Low           |
| Lowest                  | Lowest        |

#### **Activity Type Sub-table**

| Microsoft Project Field                                                                     | P6 EPPM Field                      |
|---------------------------------------------------------------------------------------------|------------------------------------|
| Task - Scheduling Ignores Resource Calendars is selected (Microsoft Project 2000 and later) | Task Dependent                     |
| (Microsoft Project 2000 and later)                                                          |                                    |
| Task - Scheduling Ignores Resource<br>Calendars is not selected                             | Resource Dependent                 |
| (Microsoft Project 2000 and later)                                                          |                                    |
| Milestone - Mark Task as Milestone is selected                                              | Task imported as a Start Milestone |

# **Duration Type Sub-table**

| Microsoft Project Field           | P6 EPPM Field                 |
|-----------------------------------|-------------------------------|
| Fixed Duration (Effort Driven No) | Fixed Duration and Units/Time |
| Fixed Units (Effort Driven Yes)   | Fixed Units/Time              |

| Microsoft Project Field            | P6 EPPM Field            |
|------------------------------------|--------------------------|
| Fixed Work (Effort Driven No)      | Fixed Units              |
| Fixed Duration (Effort Driven Yes) | Fixed Duration and Units |
| Fixed Units (Effort Driven No)     | Fixed Units/Time         |

#### **Accrual Type Sub-table**

| Microsoft Project Field | P6 EPPM Field         |
|-------------------------|-----------------------|
| Start                   | Start of Activity     |
| Prorated                | Uniform over Activity |
| End                     | Finish of Activity    |

# **Resource Assignments**

| Microsoft Project Field | P6 EPPM Table Field | P6 EPPM Table | P6 EPPM Field                  |
|-------------------------|---------------------|---------------|--------------------------------|
| Units                   | target_qty_per_hr   | TASKRSRC      | Budgeted/Planned<br>Units/Time |
| Work                    | total_qty           | TASKRSRC      | At Completion Units            |
| Planned Work            | target_qty          | TASKRSRC      | Budgeted/Planned<br>Units      |
| Actual Work             | act_reg_qty         | TASKRSRC      | Actual Regular Units           |
| Actual Overtime<br>Work | act_ot_qty          | TASKRSRC      | Actual Overtime<br>Units       |
| Cost                    | total_cost          | TASKRSRC      | At Completion Cost             |

| Microsoft Project<br>Field    | P6 EPPM Table Field                                     | P6 EPPM Table | P6 EPPM Field                                         |
|-------------------------------|---------------------------------------------------------|---------------|-------------------------------------------------------|
| Planned Cost                  | target_cost                                             | TASKRSRC      | Planned Cost (P6<br>EPPM)                             |
|                               |                                                         |               | Budgeted Cost or<br>Planned Cost (P6<br>Professional) |
| Actual Cost                   | act_cost                                                | TASKRSRC      | Actual Cost                                           |
| Assignment Delay              | lag_drtn_hr_cnt                                         | TASKRSRC      | Lag                                                   |
| Work Contour                  | curv_id (foreign key)                                   | TASKRSRC      | Resource Curve                                        |
| See resource curve sub-table. |                                                         |               |                                                       |
| Notes                         | User defined field                                      | UDFVALUE      | User Defined Field                                    |
|                               | (Exchanged only if a mapping is defined for the field.) |               | Title                                                 |
| Cost1 - Cost10                | User defined field                                      | UDFVALUE      | User Defined Field                                    |
|                               | (Exchanged only if a mapping is defined for the field.) |               | Title                                                 |
| Date1 - Date10                | User defined field                                      | UDFVALUE      | User Defined Field                                    |
|                               | (Exchanged only if a mapping is defined for the field.) |               | Title                                                 |
| Duration1 –                   | User defined field                                      | UDFVALUE      | User Defined Field                                    |
| Duration10                    | (Exchanged only if a mapping is defined for the field.) |               | Title                                                 |
| Start1 – Start10              | User defined field                                      | UDFVALUE      | User Defined Field<br>Title                           |
|                               | (Exchanged only if a mapping is defined for the field.) |               | TIUG                                                  |

| Microsoft Project                                                            | P6 EPPM Table Field                                                        | P6 EPPM Table | P6 EPPM Field               |
|------------------------------------------------------------------------------|----------------------------------------------------------------------------|---------------|-----------------------------|
| Finish1 – Finish10                                                           | User defined field (Exchanged only if a mapping is defined for the field.) | UDFVALUE      | User Defined Field<br>Title |
| Text1 – Text30                                                               | User defined field (Exchanged only if a mapping is defined for the field.) | UDFVALUE      | User Defined Field<br>Title |
| Flag1 – Flag20                                                               | User defined field (Exchanged only if a mapping is defined for the field.) | UDFVALUE      | User Defined Field<br>Title |
| Baseline Cost1 –<br>Baseline Cost10<br>(Microsoft Project<br>2002 and later) | User defined field (Exchanged only if a mapping is defined for the field.) | UDFVALUE      | User Defined Field<br>Title |
| Baseline Work1 –<br>Baseline Work10<br>(Microsoft Project<br>2002 and later) | User defined field (Exchanged only if a mapping is defined for the field.) | UDFVALUE      | User Defined Field<br>Title |
| Number1 –<br>Number20                                                        | User defined field (Exchanged only if a mapping is defined for the field.) | UDFVALUE      | User Defined Field<br>Title |

#### **Resource Curve Sub-table**

| Microsoft Project Field | P6 EPPM Field       |
|-------------------------|---------------------|
| Flat                    | Linear              |
| Back Loaded             | Triangular Increase |
| Front Loaded            | Triangular Decrease |

| Microsoft Project Field | P6 EPPM Field     |
|-------------------------|-------------------|
| Double Peak             | Double Peak       |
| Early Peak              | Early Peak        |
| Late Peak               | Offset Triangular |
| Bell                    | Bell Shaped       |
| Turtle                  | Trapezoidal       |
| Contoured               | Manual            |

# Copyright

Oracle Primavera P6 EPPM Microsoft Project Import/Export Data Map Guide (XML)

Copyright © 1999, 2023, Oracle and/or its affiliates.

Oracle®, Java, and MySQL are registered trademarks of Oracle and/or its affiliates. Other names may be trademarks of their respective owners.

Intel and Intel Inside are trademarks or registered trademarks of Intel Corporation. All SPARC trademarks are used under license and are trademarks or registered trademarks of SPARC International, Inc. AMD, Epyc, and the AMD logo are trademarks or registered trademarks of Advanced Micro Devices. UNIX is a registered trademark of The Open Group.

This software and related documentation are provided under a license agreement containing restrictions on use and disclosure and are protected by intellectual property laws. Except as expressly permitted in your license agreement or allowed by law, you may not use, copy, reproduce, translate, broadcast, modify, license, transmit, distribute, exhibit, perform, publish or display any part, in any form, or by any means. Reverse engineering, disassembly, or decompilation of this software, unless required by law for interoperability, is prohibited.

The information contained herein is subject to change without notice and is not warranted to be error-free. If you find any errors, please report them to us in writing.

If this is software or related documentation that is delivered to the U.S. Government or anyone licensing it on behalf of the U.S. Government, the following notice is applicable:

U.S. GOVERNMENT END USERS: Oracle programs, including any operating system, integrated software, any programs installed on the hardware, and/or documentation, delivered to U.S. Government end users are "commercial computer software" pursuant to the applicable Federal Acquisition Regulation and agency-specific supplemental regulations. As such, use, duplication, disclosure, modification, and adaptation of the programs, including any operating system, integrated software, any programs installed on the hardware, and/or documentation, shall be subject to license terms and license restrictions applicable to the programs. No other rights are granted to the U.S. Government.

This software or hardware is developed for general use in a variety of information management applications. It is not developed or intended for use in any inherently dangerous applications, including applications that may create a risk of personal injury. If you use this software or hardware in dangerous applications, then you shall be responsible to take all appropriate failsafe, backup, redundancy, and other measures to ensure its safe use. Oracle Corporation and its affiliates disclaim any liability for any damages caused by use of this software or hardware in dangerous applications.

This software or hardware and documentation may provide access to or information on content, products and services from third-parties. Oracle Corporation and its affiliates are not responsible for and expressly disclaim all warranties of any kind with respect to third-party content, products, and services. Oracle Corporation and its affiliates will not be responsible for any loss, costs, or damages incurred due to your access to or use of third-party content, products, or services.